# **CRT-402Q&As**

Certification Preparation for Platform App Builder

### **Pass Salesforce CRT-402 Exam with 100% Guarantee**

Free Download Real Questions & Answers **PDF** and **VCE** file from:

**https://www.leads4pass.com/crt-402.html**

100% Passing Guarantee 100% Money Back Assurance

Following Questions and Answers are all new published by Salesforce Official Exam Center

**C** Instant Download After Purchase

**83 100% Money Back Guarantee** 

365 Days Free Update

**Leads4Pass** 

800,000+ Satisfied Customers

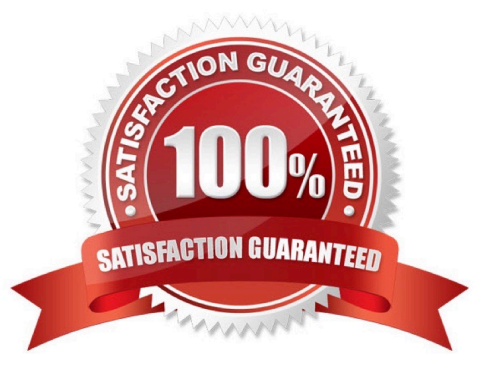

## **Leads4Pass**

#### **QUESTION 1**

What order does SF process rules?

- A. Validation rules, assignment rules, workflow rules, auto-response rules, escalation rules.
- B. Validation rules, assignment rules, auto-response rules, workflow rules, escalation rules.
- C. Escalation rules, Validation rules, assignment rules, auto-response rules, workflow rules.
- D. Auto-response rules, Validation rules, assignment rules, workflow rules, escalation rules.

Correct Answer: B

#### **QUESTION 2**

What is a true statement in regards to converting a tabular, summary, ormatrix report to a joined report? (Choose 3)

- A. The rows to display filter is not supported in joined reports
- B. Report formula fields are not supported in joined reports
- C. Bucket field are not supported in joined reports
- D. Joined report blocks are formatted as matrix reports
- E. Cross filter are not supported in joined reports

Correct Answer: ACE

#### **QUESTION 3**

Universal Containers has a customer base where many customers have the same or similar company names.

Which functionality should be configured to improve an end user\\'s search experience? (Choose two.)

- A. Update the account search layouts search filter fields.
- B. Update the account search layouts accounts tab columns displayed.
- C. Update the account search layouts search results columns displayed.
- D. Update the account search layouts list view filter settings.

Correct Answer: BC

#### **QUESTION 4**

Universal Containers stores invoices in SAP. Users want to view invoice data on the related Account records in

## **Leads4Pass**

Salesforce. How can this be achieved? Choose 2 answers

- A. Create a custom Invoice object and connect to SAP using Data Loader.
- B. Create an external object connected to an invoice table in SAP.
- C. Use SAP data export functions to load data directly in Salesforce
- D. Connect to an OData Publisher Service for SAP databases

Correct Answer: BD

#### **QUESTION 5**

A user has requested a field that counts the number of child records associated with a custom object. These custom objects have a lookup relationship between each other.

Which feature would best accomplish this requirement?

A. Apex Trigger

- B. Roll-Up Summary Field
- C. Lightning Process Builder
- D. Visual Flow
- Correct Answer: A
- Process builder can\\'t count.

[CRT-402 PDF Dumps](https://www.leads4pass.com/crt-402.html) [CRT-402 Practice Test](https://www.leads4pass.com/crt-402.html) [CRT-402 Braindumps](https://www.leads4pass.com/crt-402.html)